開放的 وو<br>مفتوح libre मुक्त ಮುಕ್ತ livre libero ముక్త 开放的 acık open nyílt ៓៓៓៓៓៓៓៓៓៓៓៓៓៓៓៓៓៓៓៓ פתוח オープン livre ανοικτό offen otevřený öppen **ОТКРЫТЫЙ** வெளிப்படை

# **Solaris ZFS & Solaris Zones: The next step in SO**

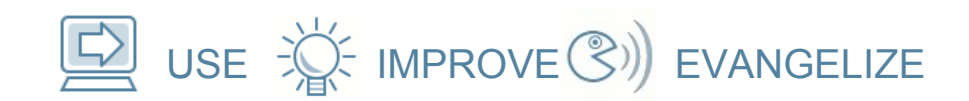

**Ezequiel Singer Sun Campus Ambassador**

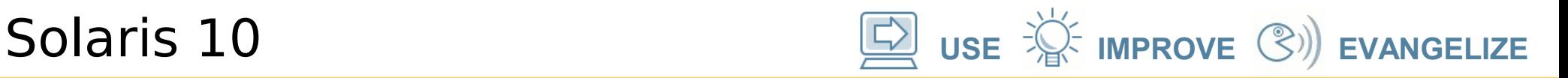

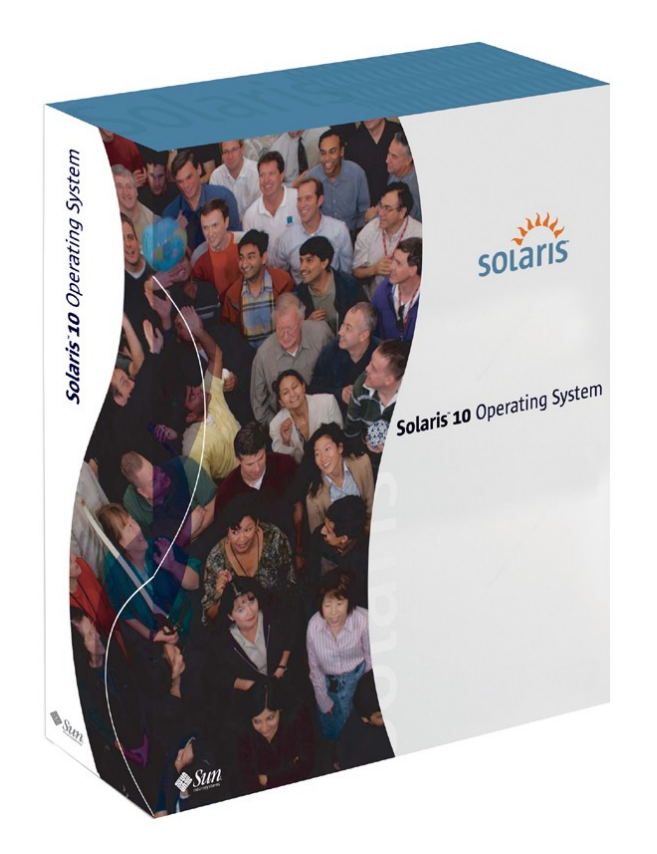

# Solaris 10

Dynamic Tracing (DTrace) Solaris Containers Predictive Self-Healing Secure Execution 188 Open Source Apps

Compatibility Guarantee

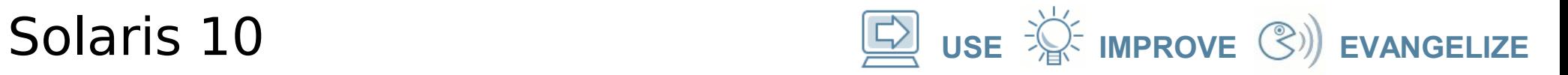

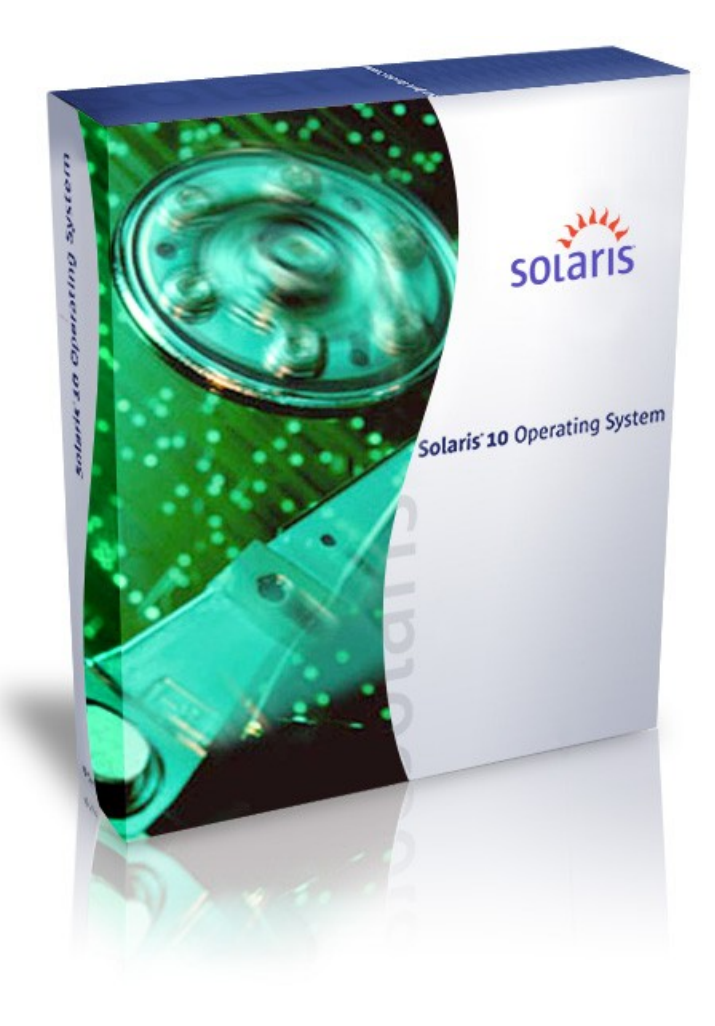

### Solaris ZFS

Transactional System

Self-healing data

Platter speed performance

16 billion billion times larger than today (128 bit)

For the "65<sup>th</sup> bit"

### **Solaris 10 USE USE**  $\overleftrightarrow{\mathbb{R}}$  **IMPROVE**  $\mathbb{R}$  **EVANGELIZE**

**Volumes versus ZFS**

### Traditional Volumes

- Abstraction: virtual disk
- Partition/volume for each FS
- Grow/shrink by hand
- Each FS has limited bandwidth
- Storage is fragmented, stranded

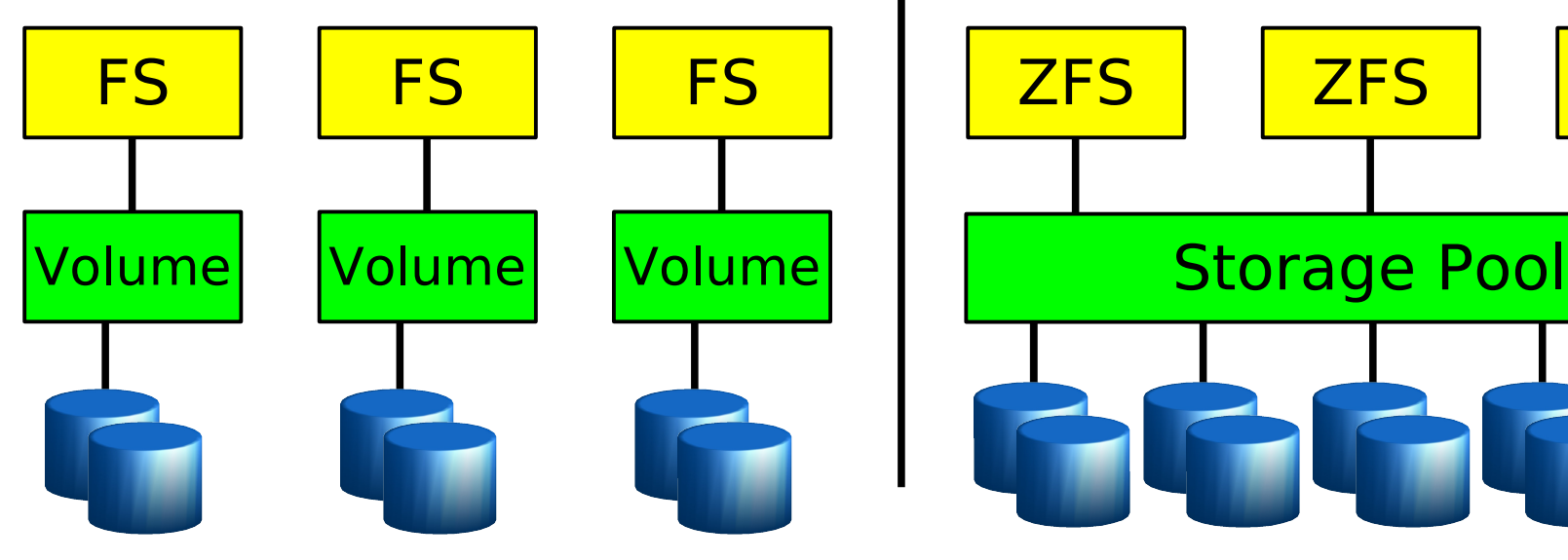

### ZFS Pooled Storage

- Abstraction: malloc/free
- No partitions to manage
- Grow/shrink automatically
- All bandwidth always available
- Pool allows space to be shared

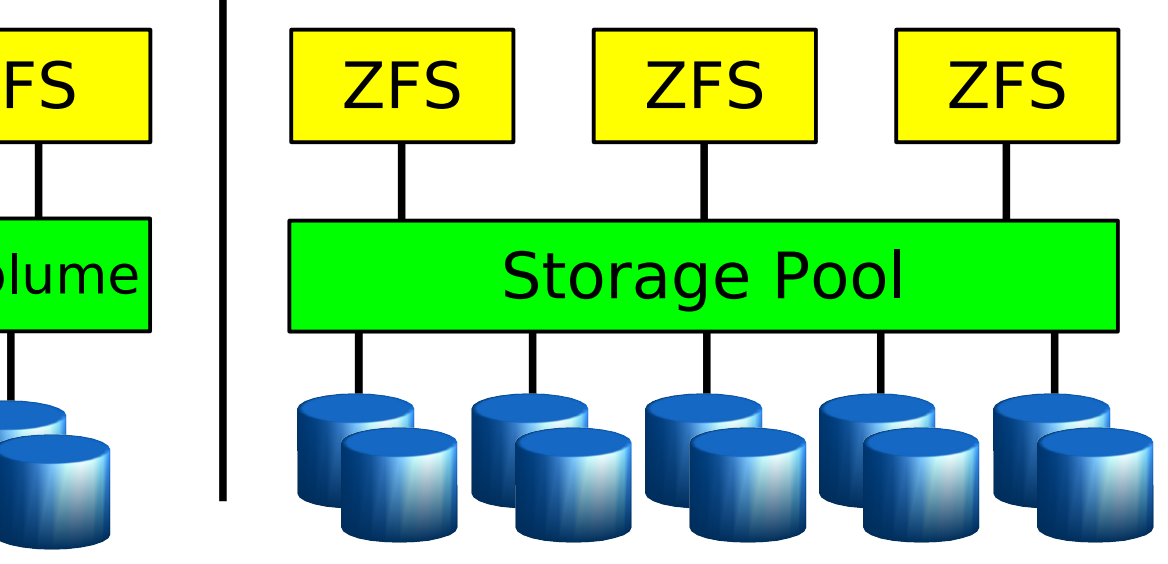

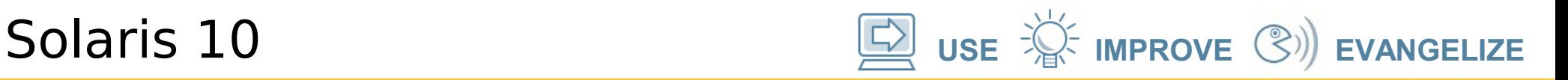

# **ZFS Administration**

• Create a storage pool named "home"

 **# zpool create home mirror disk1 disk2**

- Create filesystems "ann", "bob", "sue"  **# zfs create home/ann /export/home/ann # zfs create home/bob /export/home/bob # zfs create home/sue /export/home/sue**
- Add more space to the "home" pool  **# zpool add home mirror disk3 disk4**

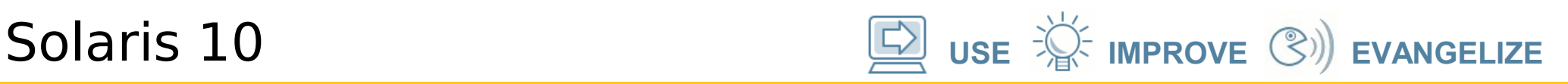

### **ZFS Administration – Cool Features**

• Turn on compression for Ann's data

**# zfs compression=on home/ann**

• Limit Bob to a quota of 10G

**# zfs quota=10g home/bob**

- Guarantee Sue a reservation of 20G **# zfs reservation=20g home/sue**
- Take a snapshot of Ann's filesystem

**# zfs create home/ann@tuesday**

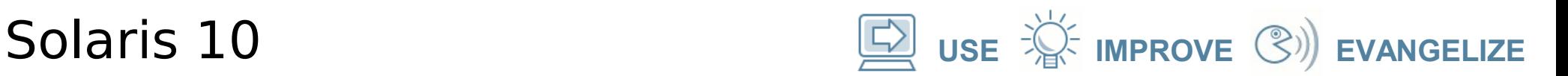

### **ZFS**

- Create a new pool of disks
- Create new filesystems on pools
- Reservations / Quotas
- NFS Sharing
- Snapshots
- Data Compression

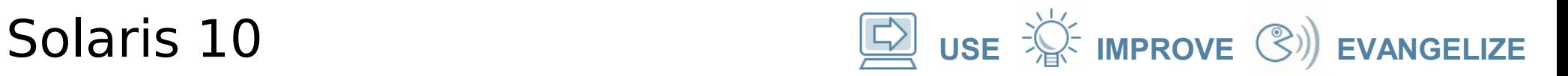

### **ZFS... more info**

- •http://es.wikipedia.org/wiki/ZFS (sistema de archivos)
- ●<http://www.opensolaris.org/os/community/zfs/>
- •http://www.sun.com/software/solaris/zfs learning center.jsp

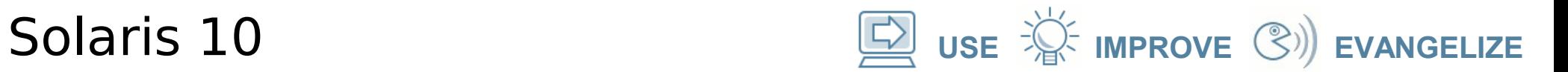

### **ZFS**

### ZFS Volume Manager + File System

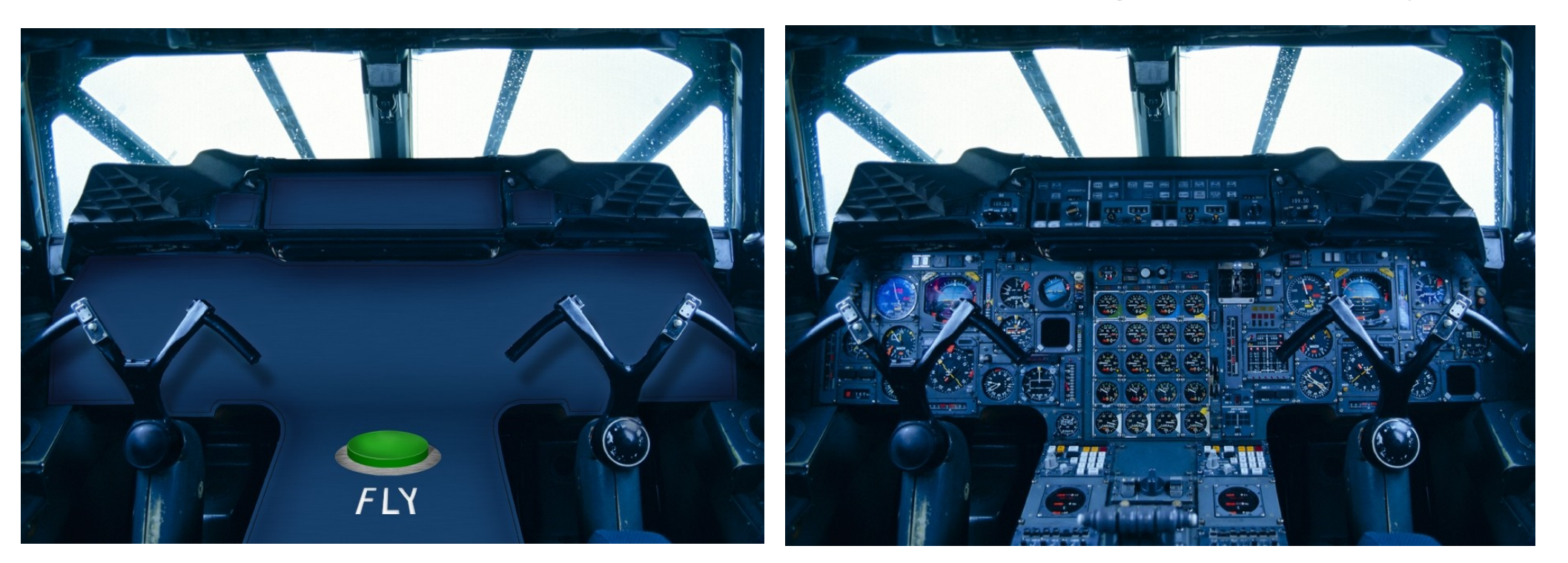

#### **Let's fly...**

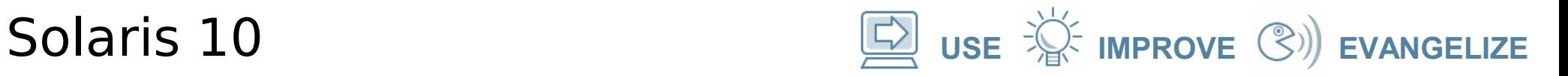

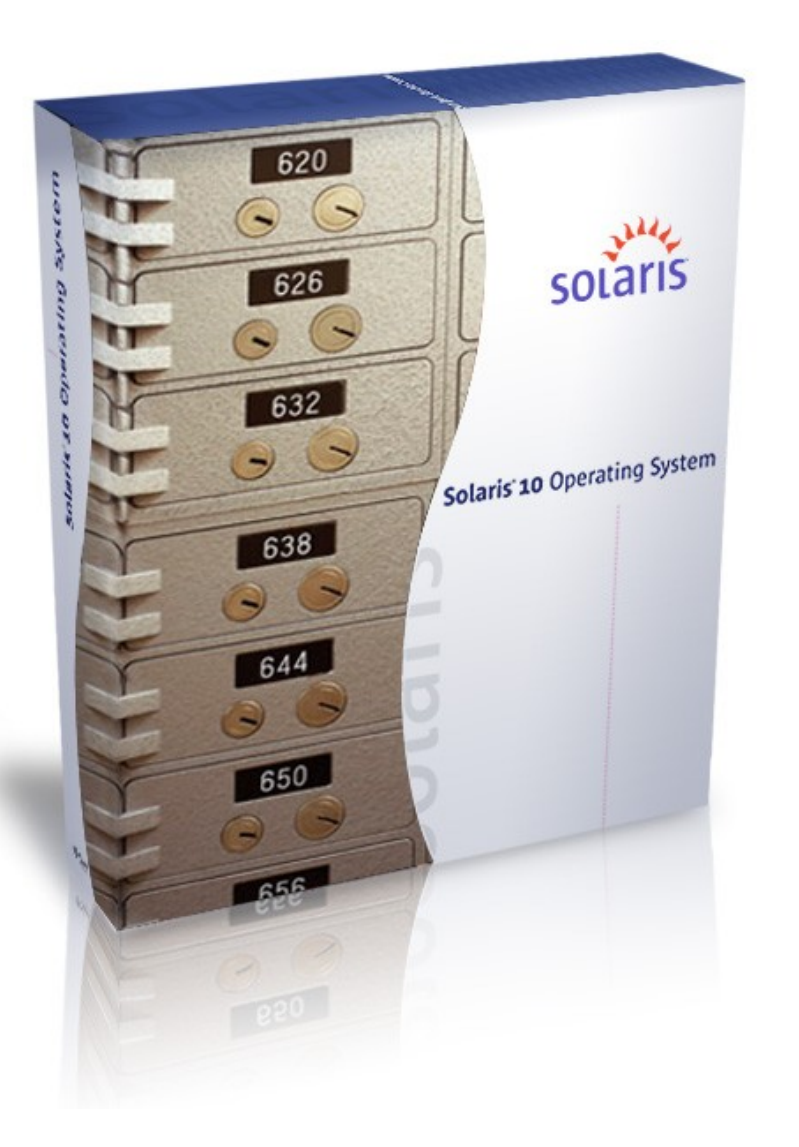

### Solaris Containers

Limitless partitioning

Thousands of applications on one system

Ultimate consolidation tool

Instant restart

**Solaris 10 USE USE**  $\hat{\mathbb{R}}$  **USE ISS IMPROVE**  $\hat{\mathbb{S}}$  **EVANGELIZE** 

### **What are Zones? Containers?**

Isolated instances of Solaris, > 8000 of them, own/shared filesystem, own root access, own network identity....

Group sets of processors into "pools", fairshare scheduling of processors....

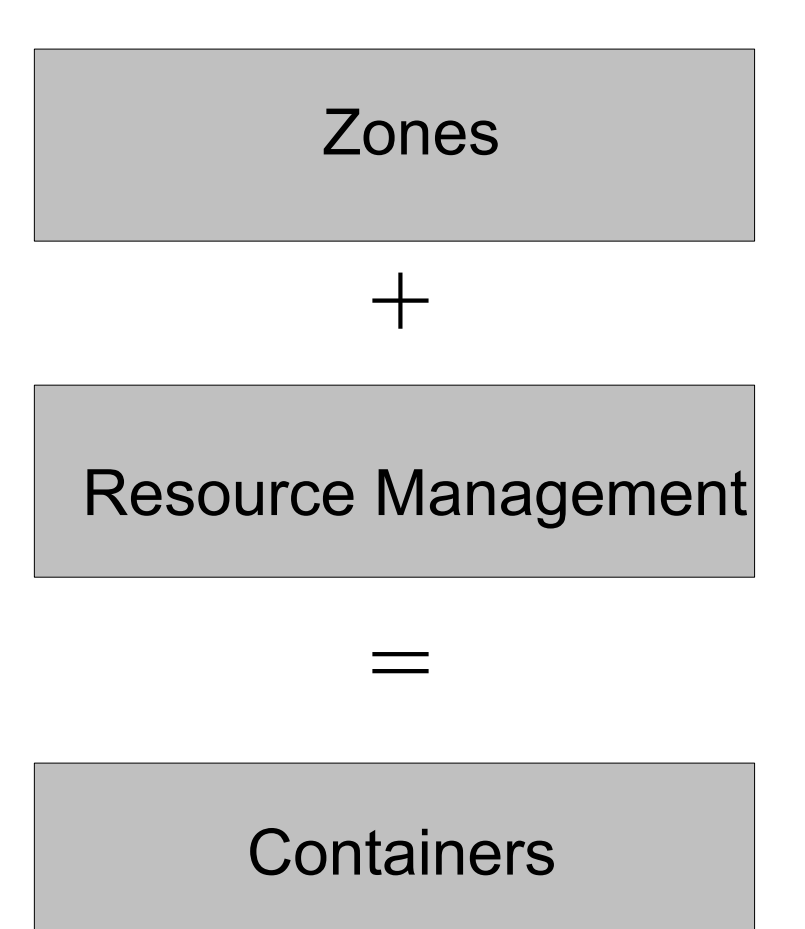

A lightweight OS virtualization facility....

**Solaris 10 USE IMPROVE**  $\circled{S}$  **IMPROVE** 

# **Solaris Containers (Zones)**

- Isolated application environments within a single Solaris instance
	- Acts like a separate operating system
- Name space, security, and failure isolation
- Dedicated hardware resources not required
- Applications do not change
- Solaris *containers* are zones coupled with resource management

**Solaris 10 USE USE**  $\overleftrightarrow{\mathbb{R}}$  **IMPROVE**  $\mathbb{R}$  **EVANGELIZE** 

# **What are Zones good for?**

- Let students have their own UNIX environment to play with (including root access...)
- Create developer "sandboxes" for build and installation
- Test environments for new applications
- Team sharing of compute resources
- Consolidate many servers into one safely

# **Solaris Zones: Some details...**

- Default global zone
- Sparse-root or Whole-root filesystem
- Zones require 85 MB of disk (sparse-root) and 40 MB of additional memory,  $<$  1% performance hit (see www.sap.com/benchmarks)
- Theoretically > 8000 zones allowed\*
- No global reboot necessary
- Each zones can have their own IP address
- Each zone has their own root access
- Zones can have local copies of directories
- Zones can provide HTTP, ssh, NIS, sendmail services

### **Solaris Containers (www.sap.com/benchmarks)**

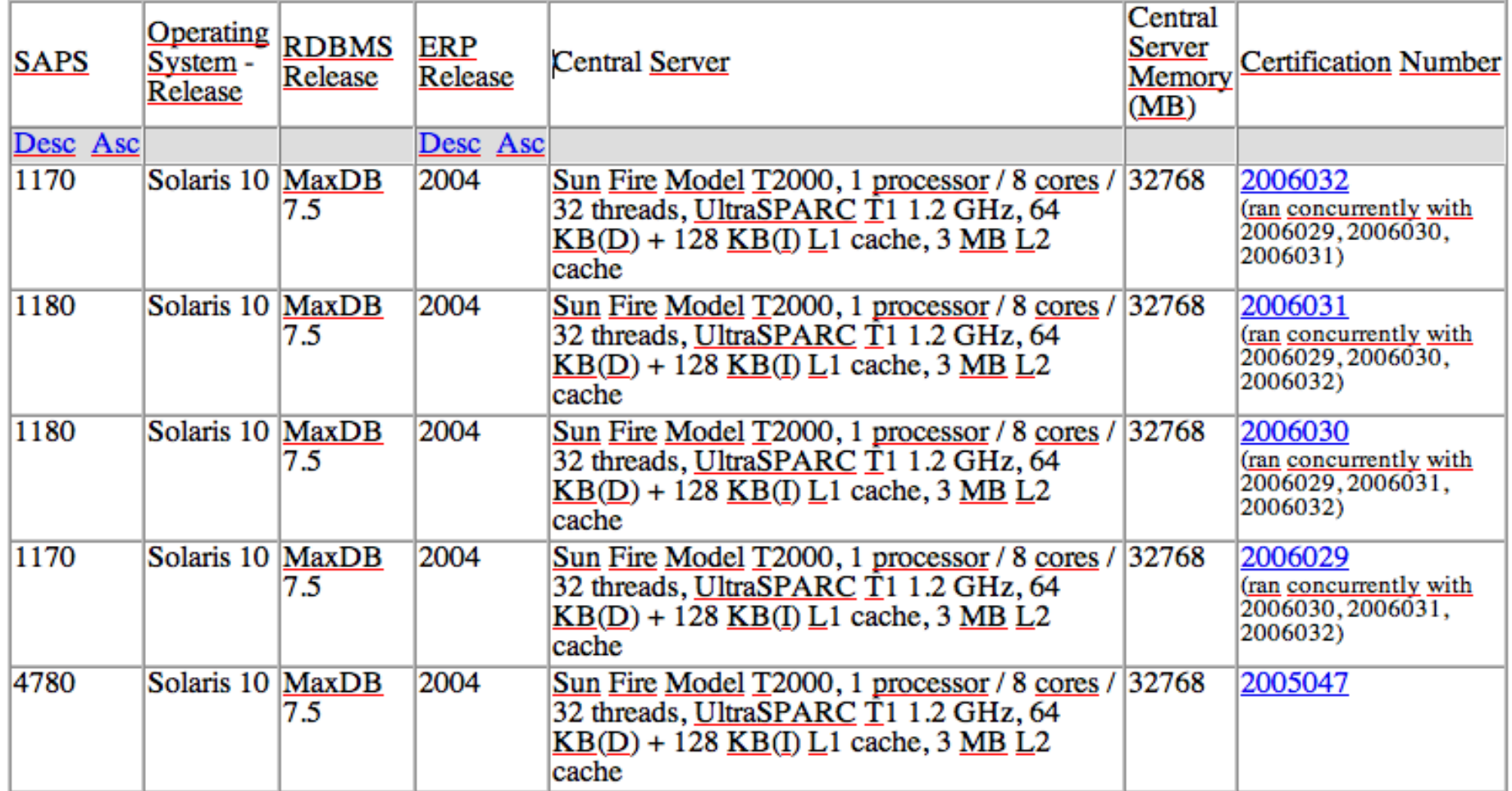

#### 4700/4780 = 0,983263598 menos de 1,7% de overhead!!

El unico otro particionamiento auditado en SAP es la LPAR de un IBM p670 pero nunca auditaron la opcion sin particion...

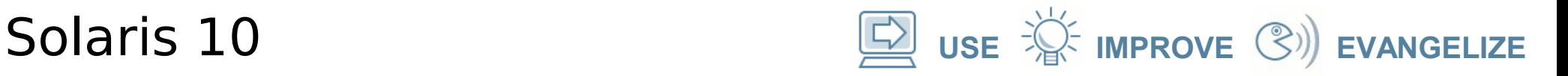

# **Solaris Zones: CLI**

% poolcfg – Creates processor sets and resource pools % pooladm – Instantiates resource configuration % priocntl – Change scheduling for processes

% zonecfg – Create and configure zones % zoneadm – Install and boot zones % zlogin – Log into zones

# **Solaris Zones/Containers Demo**

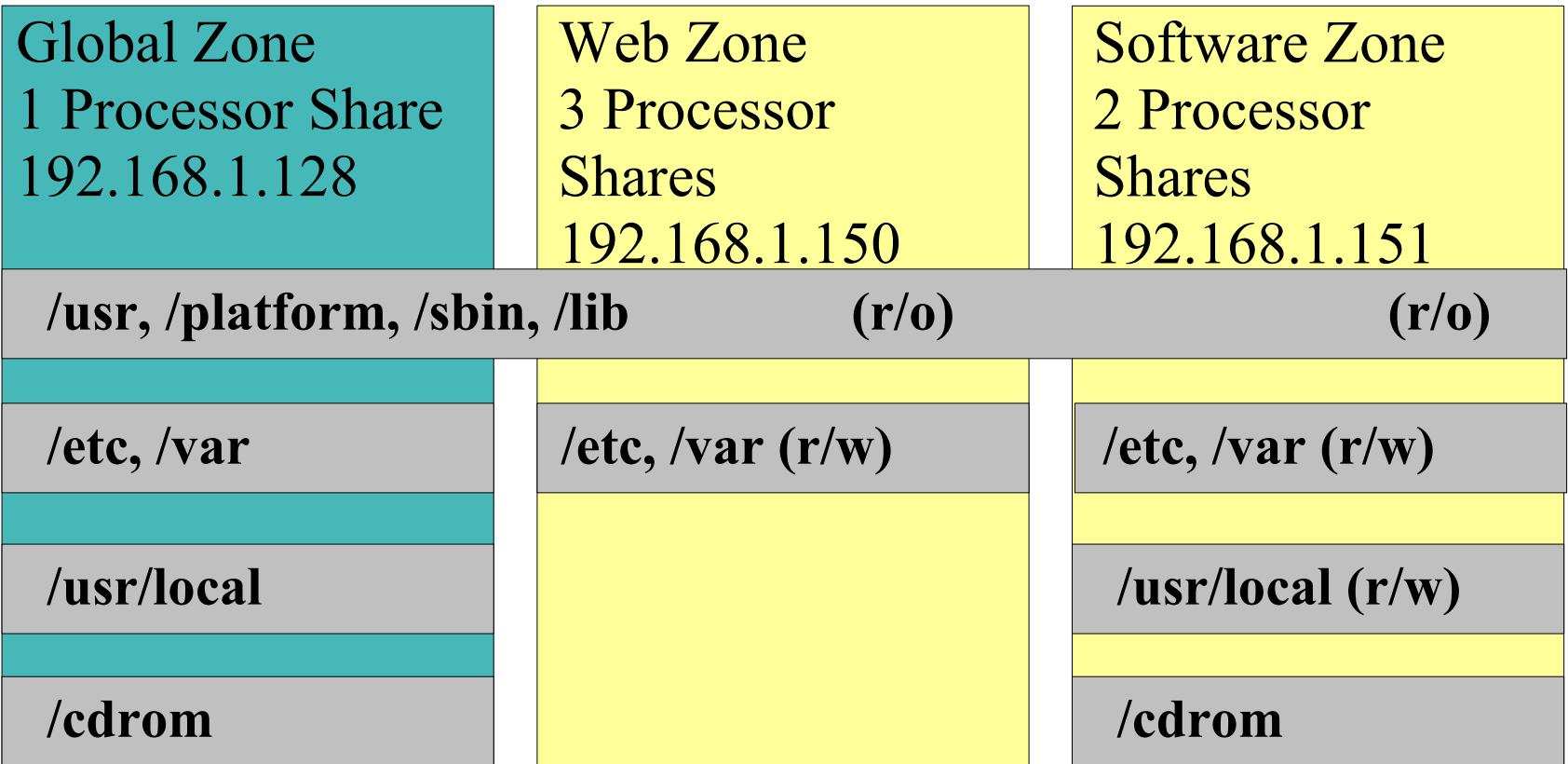

Ultra 20, AMD Single-Core Opteron, Solaris 10 x86

(resource management becomes much more fun on multi-processor machines)

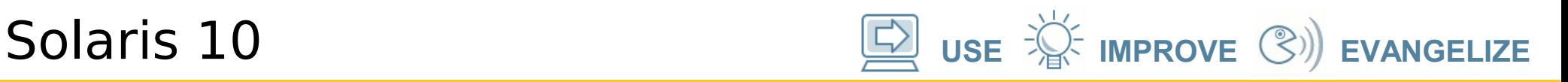

### **Fast Track Your Career with Free Training from Sun**

- Entrenamiento Web disponible:
	- > Java
	- > Solaris 10
	- > Java Enterprise System
	- > XML, Perl y más
- Materiales para Entrenamiento con Instructor:
	- > Java
	- > Solaris 10
- Registrarse en: http://learningconnection.sun.com

開 :放的 وو<br>مفتوح libre मुक्त ಮುಕ್ಕ livre libero ముక్త 开放的 acık open nyílt ៓៓៰៰៓៰៓៰ פתוח オープン livre ανοικτό offen otevřený öppen **ОТКРЫТЫЙ** வெளிப்படை

# **Solaris ZFS & Solaris Zones: The next step in SO**

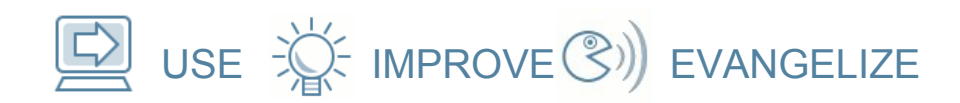

**Ezequiel Singer [ezequiel.singer@sun.com](mailto:ezequiel.singer@sun.com) blogs.sun.com/argentina\_ambassador**

**Sun Campus Ambassador**